#### RSDG @ UCL

# <span id="page-0-0"></span>**AUCL**

Julia: A Fresh Approach to Numerical Computing

Mosè Giordano  $\Omega$  [@giordano](https://github.com/giordano)  $\mathbb N$  [m.giordano@ucl.ac.uk](mailto:m.giordano@ucl.ac.uk)

Knowledge Quarter Codes Tech Social

October 16, 2019

- v1.0.0 released in 2018 at UCL
- Development started in 2009 at MIT, first public release in 2012
- Julia co-creators won the 2019 James H. Wilkinson Prize for Numerical Software
- Julia adoption is growing rapidly in numerical optimisation, differential equations, machine learning, differentiable programming
- It is used and taught in several universities (<https://julialang.org/teaching/>)

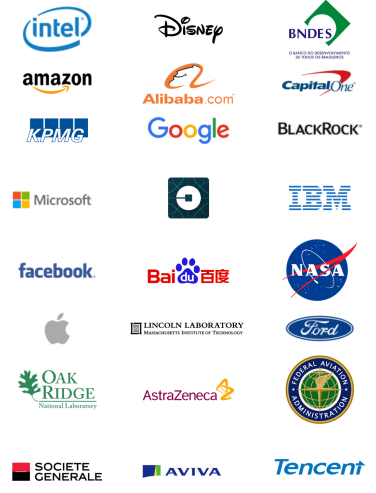

#### Julia on Nature

#### nature

 $Q_{\rm A}$ Subscribe

TOOLBOX + 30 JULY 2019

#### Julia: come for the syntax, stay for the speed

Researchers often find themselves coding algorithms in one programming language, only to have to rewrite them in a faster one. An up-and-coming language could be the answer.

Jeffrey M. Perkel

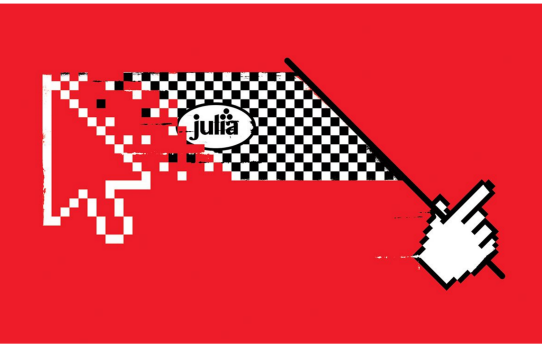

Elustration by The Project Twins

#### Nature 572, 141-142 (2019). poi: [10.1038/d41586-019-02310-3](http://dx.doi.org/10.1038/d41586-019-02310-3)

### Solving the Two-Language Problem: Julia

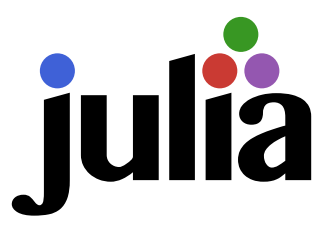

- Multiple dispatch
- Dynamic type system
- Good performance, approaching that of statically-compiled languages
- JIT-compiled scripts
- User-defined types are as fast and compact as built-ins
- Lisp-like macros and other metaprogramming facilities
- No need to vectorise: for loops are fast
- Garbage collection: no manual memory management
- Interactive shell (REPL) for exploratory work
- Call C and Fortran functions directly: no wrappers or special APIs
- Call Python functions: use the PyCall package
- Designed for parallelism and distributed computation

#### **Multiple Dispatch**

```
using Differential Equations, Measurements,
       Pl o t s
g = 9.79 + 0.02; # Gravitational constant
L = 1.00 \pm 0.01: # Length of the pendulum
# Initial speed & angle, time span
u_0 = [0 \pm 0, \pi / 60 \pm 0.01]tspan = (0.0, 6.3)# Define the problem
function pendulum ( du, u, p, t)\theta = u[1]d\theta = u[2]du[1] = d\thetadu \begin{bmatrix} 2 \end{bmatrix} = - (g/L) * \thetaend
# Pass to solvers
prob = ODEProblem ( pendulum , u0
, tspan )
sol = solve (prob, Tsit5()), reltol = 1e-6)
# Analytic solution
u = u_0[2] .* cos.(sqrt(g / L) .* sol.t)
plot(sol.t, getindex.(sol.u, 2),label = "Numerical")plot! (sol.t. u. label = "Analytic")
```
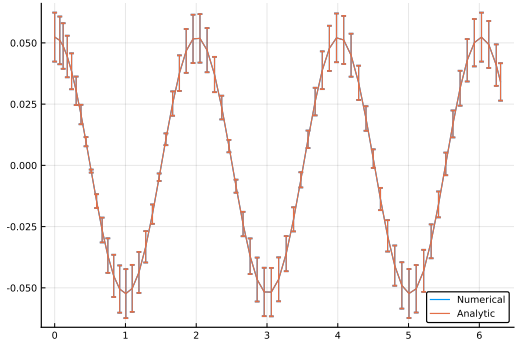

From DifferentialEquations. il tutorial "Numbers with Uncertainties", by Mosè Giordano & Chris Rackauckas

JuliaCon 2019 talk "The Unreasonable Effectiveness of Multiple Dispatch": [https://www.youtube.com/watch?v=](https://www.youtube.com/watch?v=kc9HwsxE1OY) [kc9HwsxE1OY](https://www.youtube.com/watch?v=kc9HwsxE1OY)

Define the types

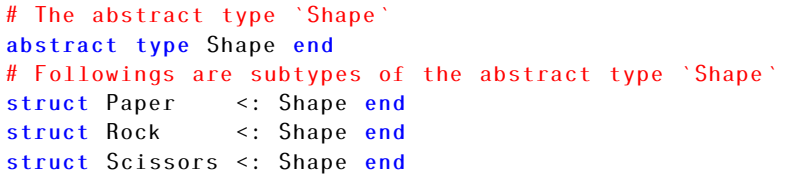

Define the rules of the game

```
play (::Type\{Paper\}, ::Type\{Rock\}) = "Paper wins"play (:: Type{Paper}, ::Type{Scissors }) = "Scissors win"
play (:: Type{Rock}, ::Type{Scissors }) = "Rock wins"
play (::Type{T}, ::Type{T}) ::Type{T}) where {T<:Shape} =
    "Tie, try again"
play(a::Type{<:Shape}, b::Type{<:Shape}) =play(b, a) # Commutativity
```
Let's play!

```
julia > play (Scissors, Rock)
"Rock wins"
julia > play(Scissors , Scissors)
"Tie, try again"
julia > play(Rock , Paper)
"Paper wins"
julia > play (Scissors, Paper)
"Scissors win"
```
#### Multiple Dispatch: An Example (cont.)

Extend the game by adding a new shape

```
julia > struct Well <: Shape end
julia > play ::Type {Wel1}, ::Type {Rock} ) = "Well wins";
julia > play ::Type {Wel1}, ::Type {Scissors} ) = "Well wins";julia > play(::Type{Well}, ::Type{Paper} ) = "Paper wins";julia > play(Paper , Well)
"Paper wins"
julia > play(Well , Rock)
"Well wins"
juli a > play (Well, Well)"Tie, try again"
```
<https://giordano.github.io/blog/2017-11-03-rock-paper-scissors/>

### Metaprogramming

- Like Lisp, Julia is homoiconic: it represents its own code as a data structure of the language itself
- Since code is represented by objects that can be created and manipulated from within the language, it is possible for a program to transform and generate its own code. This allows sophisticated code generation without extra build steps, and also allows true Lisp-style macros operating at the level of abstract syntax trees (ASTs)
- In contrast, preprocessor "macro" systems, like that of C and C++, perform textual manipulation and substitution before any actual parsing or interpretation occurs
- Julia's macros allow you to modify an unevaluated expression and return a new expression at parsing-time
- Macros allows the creation of domain-specific languages (DSLs). See <https://julialang.org/blog/2017/08/dsl>

For more information, read the manual:

<https://docs.julialang.org/en/v1/manual/metaprogramming/>. MP is powerful but hard: <https://www.youtube.com/watch?v=mSgXWpvQEHE>

#### Domain-Specifc Languages

Lotka-Volterra equations (predator-prey model):

$$
\frac{dx}{dt} = ax - bxy
$$

$$
\frac{dy}{dt} = -cy + dxy
$$

You can define this problem as follows:

```
function lotka_volterra !(du,u,p,t)
 du[1] = p[1]*u[1] - p[2]*u[1]*u[2]du[2] = -p[3]*u[2] + p[4]*u[1]*u[2]end
```
### Domain-Specifc Languages

Lotka-Volterra equations (predator-prey model):

$$
\frac{dx}{dt} = ax - bxy
$$

$$
\frac{dy}{dt} = -cy + dxy
$$

You can define this problem as follows:

```
function lotka_volterra !(du,u,p,t)
 du[1] = p[1]*u[1] - p[2]*u[1]*u[2]du[2] = -p[3]*u[2] + p[4]*u[1]*u[2]end
```
Or use @ode\_def macro from ParameterizedFunctions.jl:

```
lotka volterra! = @ode def LotkaVolterra begin
 dx = a*x - b*x*ydy = -c*y + d*x*yend a b c d
```
## $f = @ode\_def$  begin  $d = \alpha * = - \beta * \beta *$  $d^*$  =  $-\gamma *^*$  +  $\delta * \mathbb{R} *^*$ end  $\alpha$   $\beta$   $\gamma$   $\delta$

Do you have code in other languages that you want to be able to use? Don't worry!

```
julia > ccall ((exp, "libm.so.6"), Cdouble, (Cdouble, ), 1.57)4.806648193775178
julia > my shell = ccall ((:getenv, "libc.so.6"),
                         Cstring, (Cstring, ), "SHELL")
Cstring (0 x00007ffdf927c6b6)
julia > unsafe_string(my_shell)
"/bin/zsh"
```
Some examples about playing with pointers at [https:](https://giordano.github.io/blog/2019-05-03-julia-get-pointer-value/) [//giordano.github.io/blog/2019-05-03-julia-get-pointer-value/](https://giordano.github.io/blog/2019-05-03-julia-get-pointer-value/).

JuliaCon 2019 talk: <https://www.youtube.com/watch?v=ez-KVi0leOw>

```
julia > using PyCall
julia > const math = pyimport("math");
julia > math.sin(math.pi / 4) - sin(pi / 4)
0.0julia > const np = pyimport("numpy");
juli<sub>2</sub> np. random. rand (3, 4)3×4 Array{Float64 ,2}:
 0.423639 0.863076 0.164781 0.160279
0.452385 0.368733 0.779607 0.474547
 0.139557 0.777287 0.226157 0.493904
```
If you come to Julia from another language, keep in mind the following differences:

<https://docs.julialang.org/en/v1/manual/noteworthy-differences/>

### Best Programming Practices

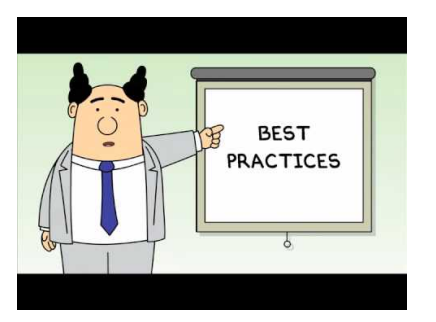

- Packages are git repositories
- Testing framework in standard library
- Continuous integration with several different services (Travis, AppVeyor, Cirrus, Drone, Gitlab Pipelines, Azure Pipelines, GitHub Actions, etc...)
- Code coverage: Coveralls, Codecov
- Documentation: docstrings, doctests
- PkgEval: test all registered packages

Tutorial on how to develop Julia packages: <https://www.youtube.com/watch?v=QVmU29rCjaA>

#### **Reproducibility**

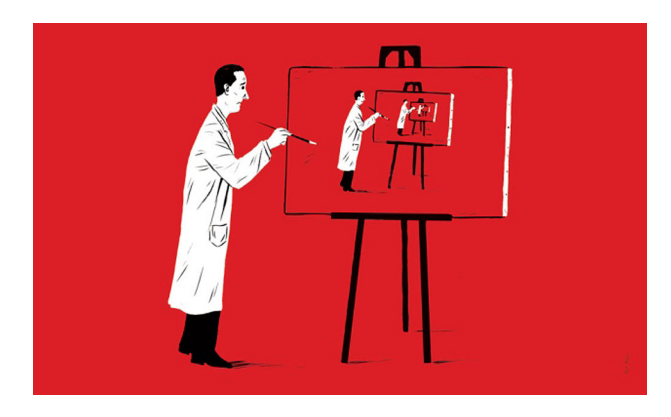

- Package manager integrated with the language
- "Artifacts" (binary packages, data, etc. . . ) treated as packages
- Reproducible environments:
	- Project.toml: direct dependencies and their minimum required versions
	- Manifest.toml: complete checkout of the environment (all "packages" with fixed versions). It allows full reproducibility

### What's Bad About Julia

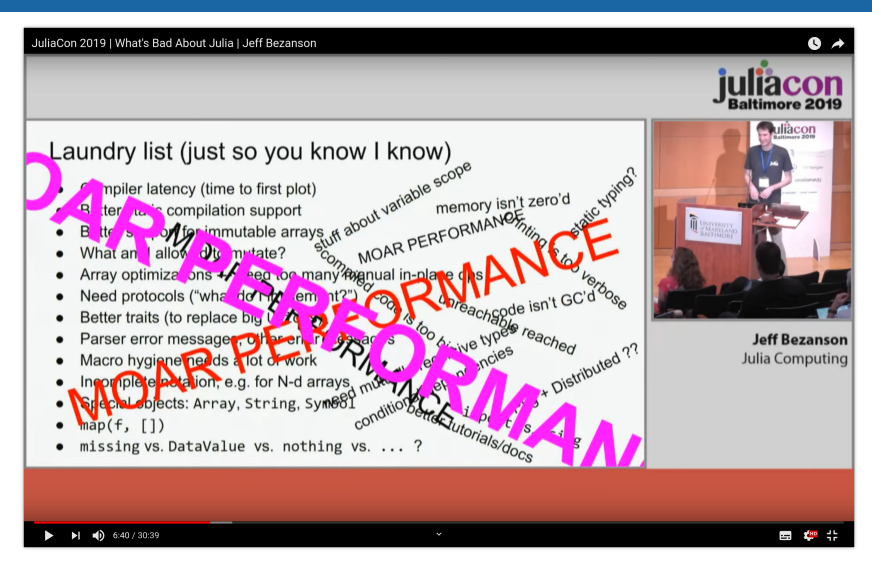

#### JuliaCon 2019 talk: <https://www.youtube.com/watch?v=TPuJsgyu87U>

#### What's Bad About Julia (cont.)

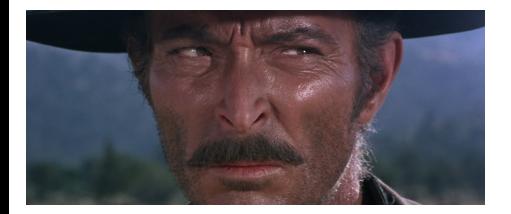

- Compilation latency can be annoying during development
- Plotting framework not exciting
- Global variables are bad
- Ecosystem still young

#### Platforms 1: GPU

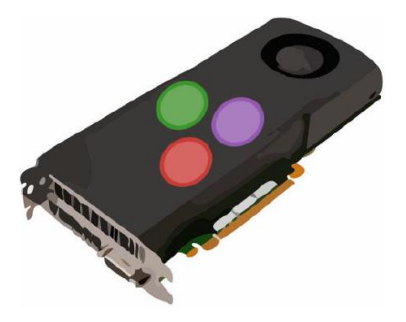

- High-level programming without GPU experience
- Low-level programming for high-performance and flexibility
- Rich ecosystem: [CUDAnative.jl](https://github.com/JuliaGPU/CUDAnative.jl), [CuArrays.jl](https://github.com/JuliaGPU/CuArrays.jl), [GPUifyLoops.jl](https://github.com/vchuravy/GPUifyLoops.jl), etc...

#### Platforms 1: GPU (cont.)

```
\vert iulia > f(x) = 3x^2 + 5x + 2;
julia > A = [1f0, 2f0, 3f0];
julia > A .= f.(2 \cdot \cdot A \cdot 2 \cdot + 6 \cdot \cdot A \cdot 3 \cdot - sqrt.(A))3−element Array { Float32 , 1 } :
    184.0
   9213.753
 96231.72
julia > using CuArrays
juli a > B = CuArray([1f0, 2f0, 3f0]);
julia > B .= f.(2 \times B \cdot 2 + 6 \times B \cdot 3 - 1) sqrt (B)3−element CuArray { Float32 , 1 } :
    184.0
   9213.753
 96231.72
```
More info in <https://doi.org/10.1109/TPDS.2018.2872064>

#### Platforms 2: TPU

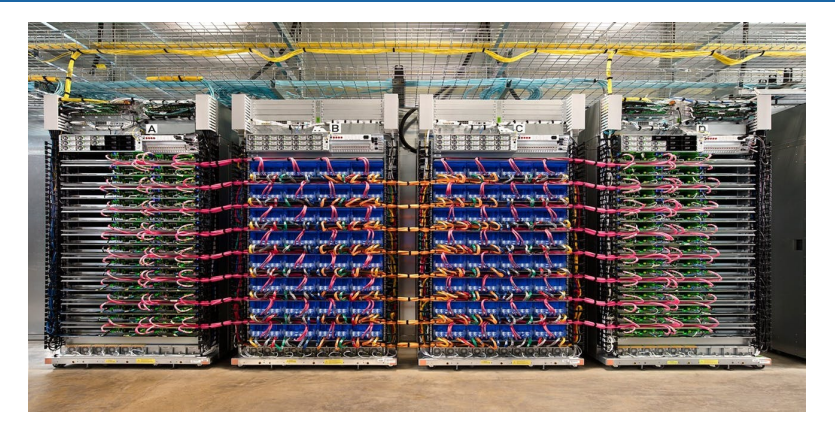

- Tensor Processing Units are developed by Google for neural network machine learning
- Julia supports TPUs via <https://github.com/JuliaTPU/XLA.jl>
- Kernels are pure Julia code, but calls require @tpu macro
- JuliaCon 2019 talk: <https://www.youtube.com/watch?v=QeG1IWeVKek>
- Paper: <https://arxiv.org/abs/1810.09868>

#### Platforms 3: WebAssembly (experimental)

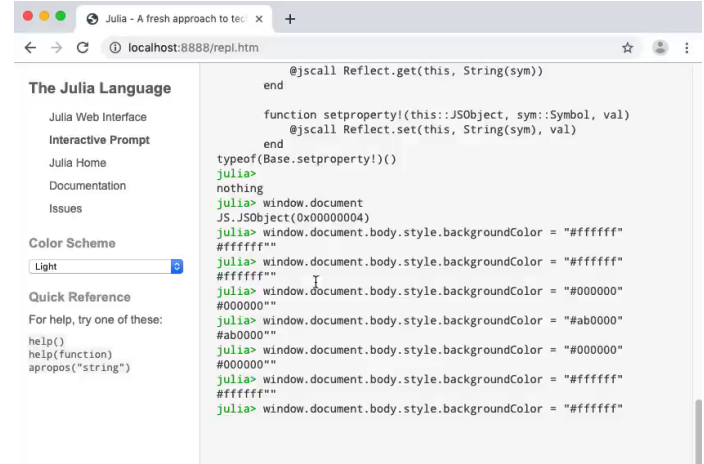

Credits: Keno Fisher on Twitter: <https://twitter.com/KenoFischer/status/1158517084642582529>

#### Mozilla awarded a grant to develop Julia support for WebAssembly

#### Platforms 4: FPGA (very experimental)

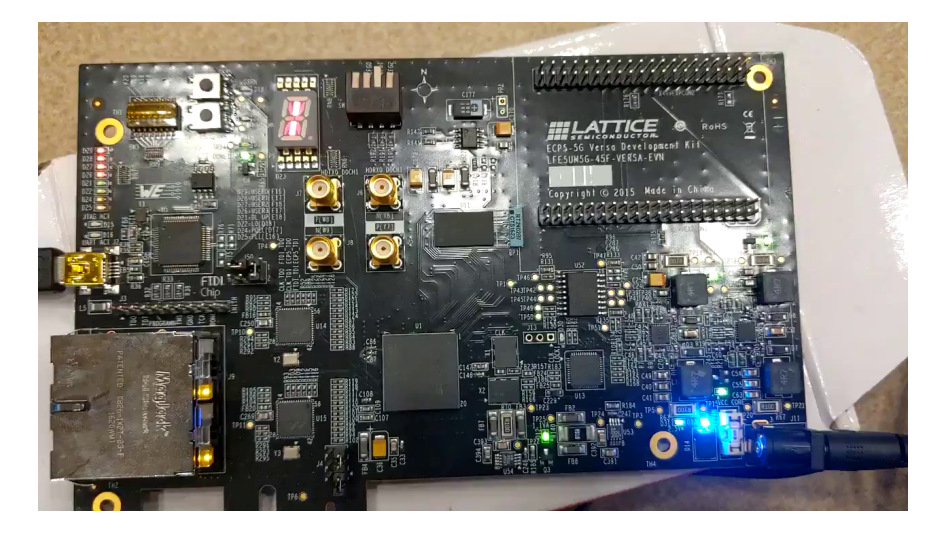

Credits: Keno Fisher on Twitter: <https://twitter.com/KenoFischer/status/1154865907472183296>

#### Applications: Past – Celeste. jl

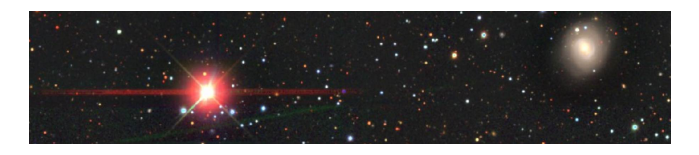

Project goals:

- **Q** Catalog all galaxies and stars that are visible through the next generation of telescopes
	- The Large Synoptic Survey Telescope (LSST) will house a 3200-megapixel camera producing 15 TB of images nightly
- **2** Replace non-statistical approaches to building astronomical catalogs from photometrical data
- <sup>3</sup> Identify promising galaxies for spectrograph targeting
	- Better understand dark energy and the geometry of the Universe
- **4** Develop and extensible model and inference procedure, for use by the astronomical community
	- Future applications might include finding supernovae and detecting near-Earth asteroids

### Applications: Past – Celeste. jl (cont.)

Accomplishments:

- **1** Reached 1.54 petaFLOPS performance (first First Julia application to exceed 1 petaFLOPS)
	- Julia is probably the first dynamic high-level language to enter the petaFLOPS club (other languages in it: Assembly, Fortran,  $C/C++$ )
	- Code ran on 9568 Intel Xeon Phi nodes of Cori (Phase II)
	- 1.3 milion threads on 650,000 KNL cores
- **2** Processed most of SDSS dataset in 14.6 minutes
	- Loaded and analysed 178 TB
	- Optimised 188 million stars and galaxies
- <sup>3</sup> First comprehensive catalog of visible objects with state-of-the-art point and uncertainty estimates
- <sup>4</sup> Demonstration of Variational Inference on 8 billion parameters
	- 2 orders of mangnitude larger than other reported results

Discover more:

- <https://github.com/jeff-regier/Celeste.jl>
- JuliaCon 2017 talk: <https://www.youtube.com/watch?v=uecdcADM3hY>

#### Applications: Present – PuMaS

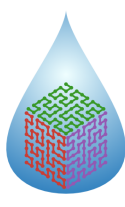

PharmaceUtical Modeling And Simulation

- Suite of tools for developing, simulating, fitting, and analyzing pharmaceutical models
- Bring efficient implementations of all aspects of pharmaceutical modeling under one cohesive package
- Deliver personalised treatment schedules for each individual
- Seemless integration with the rest of Julia ecosystem (Measurements.jl, JuliaDB.jl, Query.jl, etc.)
- Collaboration between Center for Translational Medicine of University of Maryland, Baltimore and Julia Computing

Talks at JuliaCon 2018: <https://www.youtube.com/watch?v=KQ4Vtsd9XNw> and JuliaCon 2019: <https://www.youtube.com/watch?v=i8LGmT0mKnE>

#### Applications: Future – CLIMA

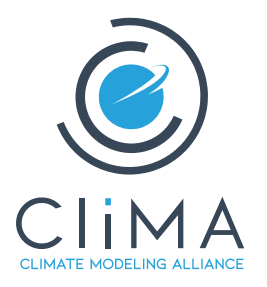

- Collaboration between Caltech, NASA JPL, MIT, Naval Postgraduate School, funded among others by NSF: <https://clima.caltech.edu/>
- First Earth model that automatically learns from diverse data sources
- Modeling platform that is scalable and built for growth
- It will need to run on the world's fastest supercomputers and on the cloud, using both GPU and CPUs
- Scalable for different resolutions, to have local and global climate
- Julia chosen to ensure performance on modern heterogeneous architectures without sacrificing scientific productivity information

Talk at JuliaCon 2019: [https://www.youtube.com/watch?v=gD5U\\_U9kZk8](https://www.youtube.com/watch?v=gD5U_U9kZk8)

### Take-Home Messages

- Great composability: complex packages can work together
- Incremental optimisation: from prototype to final product step by step
	- <https://docs.julialang.org/en/v1/manual/performance-tips/>
	- <https://mitmath.github.io/18337/lecture2/optimizing>
- Julia programs are organised around multiple dispatch
- Metaprogramming capabilities
- Most of Julia is written in Julia itself
- My 2 cents: main Julia's strength is genericity, which increases productivity

### Take-Home Messages

- Great composability: complex packages can work together
- Incremental optimisation: from prototype to final product step by step
	- <https://docs.julialang.org/en/v1/manual/performance-tips/>
	- <https://mitmath.github.io/18337/lecture2/optimizing>
- Julia programs are organised around multiple dispatch
- Metaprogramming capabilities
- Most of Julia is written in Julia itself
- My 2 cents: main Julia's strength is genericity, which increases productivity

Got interested?

- Official website: <https://julialang.org/>
- Manual: <https://docs.julialang.org/en/>
- List of registered packages: <https://pkg.julialang.org/>
- GitHub repository: <https://github.com/JuliaLang/julia>
- Discussion forum: <https://discourse.julialang.org/>
- Slack workspace: <https://slackinvite.julialang.org/>

#### JuliaCon 2020 in Lisbon!

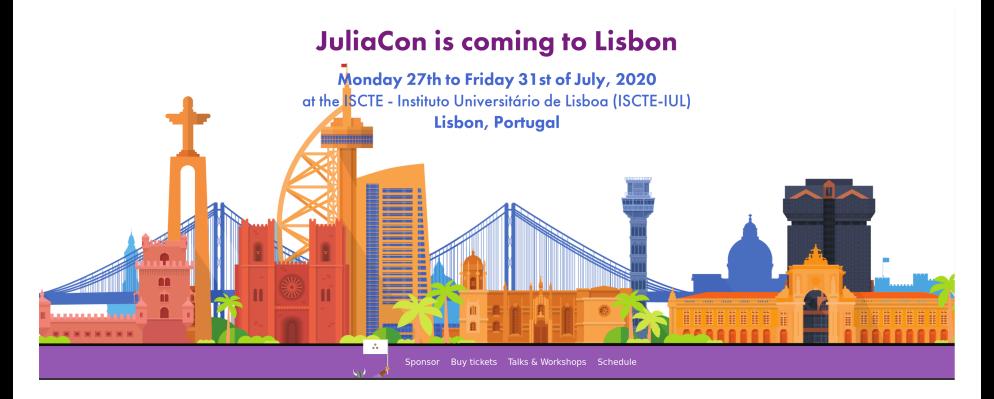

<https://juliacon.org/2020/>

### Come for the Pizza, Stay for the Language

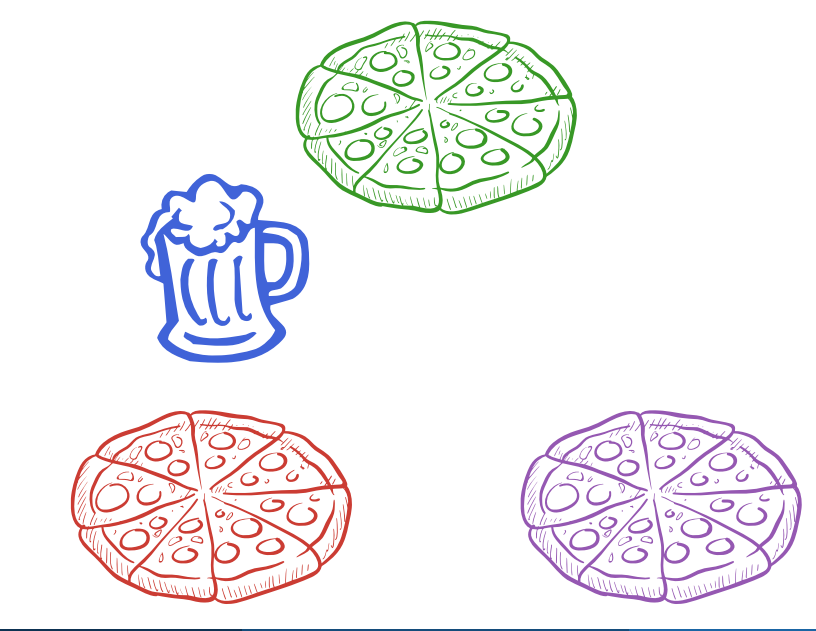